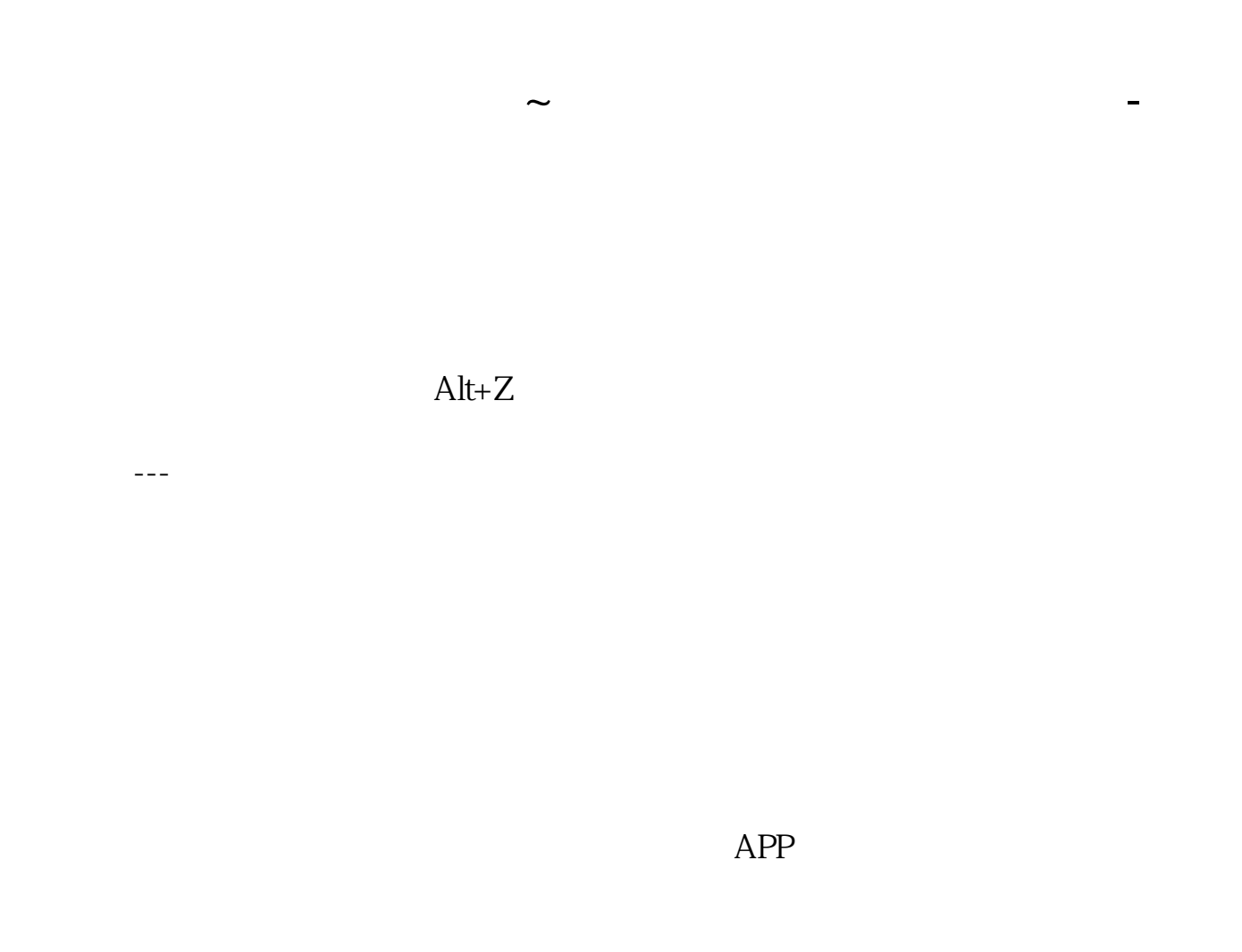

## **三、又以上的第一次的第一次的新股全部的新股全部加入自**选股全部的新股全部

TOOR ZXG

x DZHcfg DATA face

HLP FONTS export IND update zxinfo invest dzh/data/shase/ dzh/data/sznse/ min day<br>week month base f10dzhcfg etwrkic.bk2 dzhind month base f10dzhcfg etwrkic.bk2<br>dzhlcdb dzhdata k dzhdata k<br>X dzhCFG F10dzhzhdoc dzhindExport

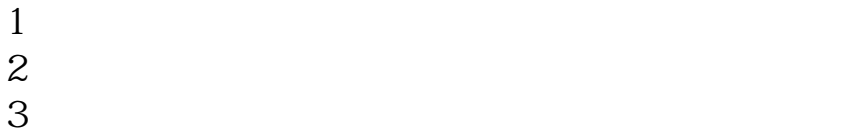

.<u>pdf</u> [《创业板股票转账要多久》](/author/8730.html) <u>《股票多人可以买卖次数》</u> [《股票冷静期多久》](/store/9032.html) <u>《同花》 《同花顺股票》 《</u> <u>《股票》,《股票</u>》, [下载:同花顺自选股怎么加进去.doc](/neirong/TCPDF/examples/output.php?c=/article/24209691.html&n=同花顺自选股怎么加进去.doc) [更多关于《同花顺自选股怎么加进去》的文档...](https://www.baidu.com/s?wd=%E5%90%8C%E8%8A%B1%E9%A1%BA%E8%87%AA%E9%80%89%E8%82%A1%E6%80%8E%E4%B9%88%E5%8A%A0%E8%BF%9B%E5%8E%BB)

<https://www.gupiaozhishiba.com/article/24209691.html>